**Communication protocol (RS232 serial port):** 

- ◆ Communication setting: baud rate: 9600 (fixed), data bit: 8 bits, stop bit: 1 bit
- **Communication data package format**

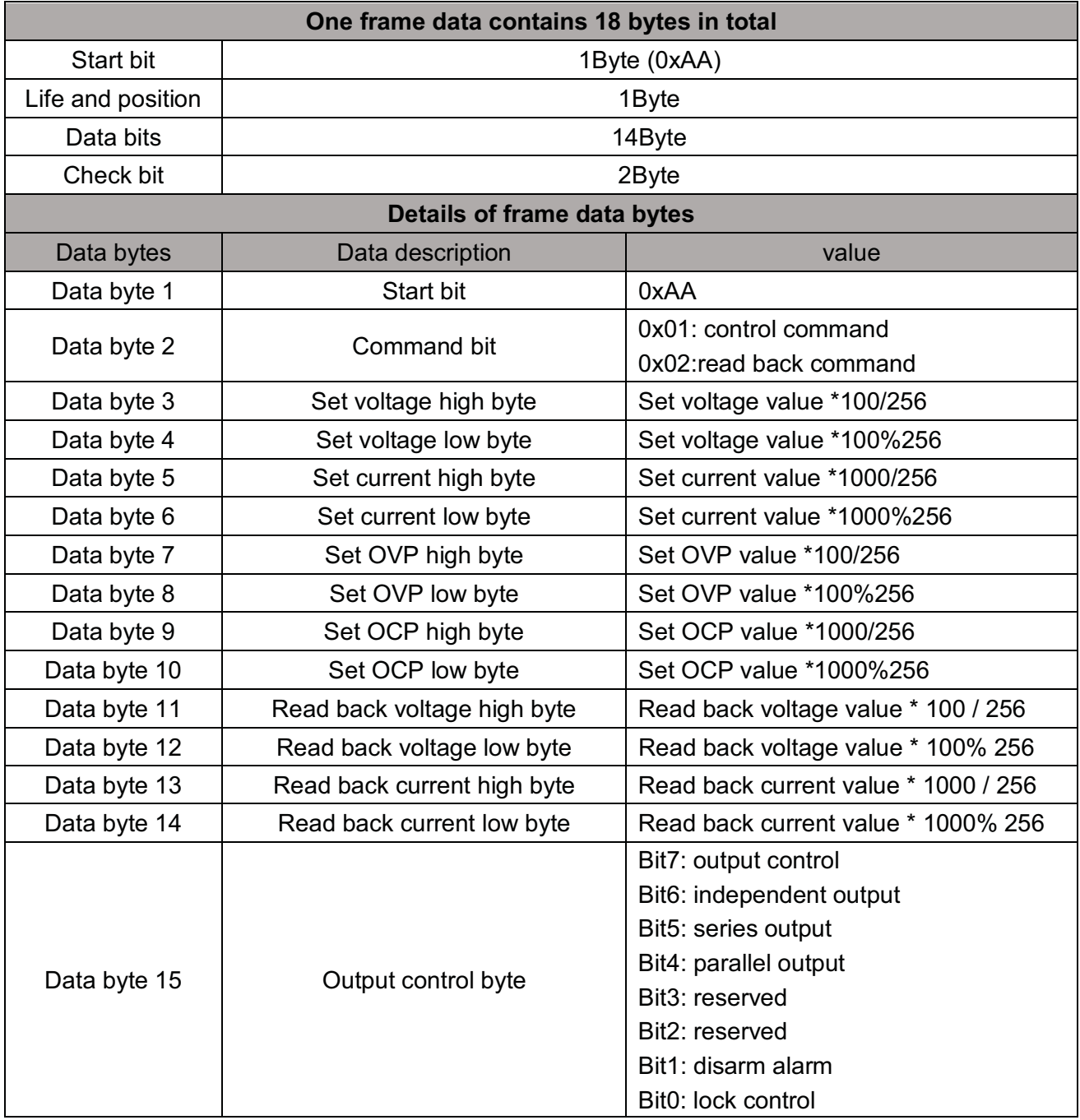

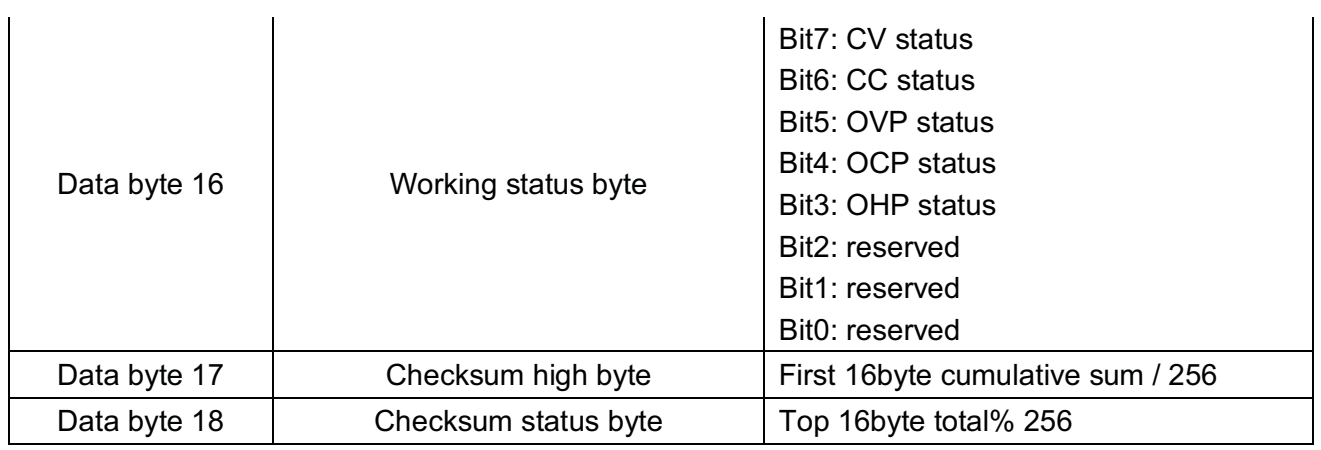

## - **Communication process**

The PC sends 1 frame of data to the power supply, totaling 18 bytes. The data is filled with corresponding start bit, command bit, set voltage value, set current value, OVP set value, OCP set value, output control byte and check byte.

After the power supply receives the data, it will verify the data. After the verification is qualified, it will set the current power parameters and backfill the corresponding parameters to return 18 bytes of data to the PC. the PC can check the current status of the power supply through each byte of data in the data package.